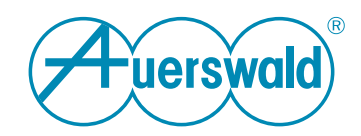

# **Datenschutzerklärung**

**Für COMmander 6000/R/RX, COMpact 4000 / 5000R / 5200/R / 5500R**

# **Allgemeines**

Die Auerswald GmbH & Co. KG (nachfolgend: "Auerswald" oder "wir") trägt die Verantwortung für ihre Produkte und Internet-Angebote. In dieser Datenschutzerklärung erläutern wir, welche personenbezogenen Daten wir in welchem funktionalen Zusammenhang erheben, wie diese Daten genutzt werden und welche Möglichkeiten Ihnen ggf. zur Deaktivierung der Datenerhebung offenstehen.

Personenbezogene Daten sind hierbei alle Daten, mit denen Sie persönlich identifiziert werden können. Ihre personenbezogenen Daten werden nicht über das notwendige Maß hinaus gespeichert und niemals ohne Ihr Einverständnis zu Werbezwecken verwendet oder weitergegeben.

FONtevo ist eine Marke der Auerswald GmbH & Co. KG.

# **Verantwortliche Stelle**

Verantwortlich für die Datenverarbeitung im Sinne der Datenschutz-Grundverordnung (DSGVO):

Auerswald GmbH & Co. KG Vor den Grashöfen 1 D-38162 Cremlingen Tel.: +49 (5306) 92 00-0 Fax: +49 (5306) 92 00-99 E-Mail: info@auerswald.de

Der/die für die Verarbeitung von personenbezogenen Daten Verantwortliche ist diejenige natürliche oder juristische Person, die allein oder gemeinsam mit anderen über die Zwecke und Mittel der Verarbeitung von personenenbezogenen Daten entscheidet.

# **Beauftragte für den Datenschutz**

Der Verantwortliche hat eine/n Datenschutzbeauftragte/n bestellt. Die Person ist wie folgt zu erreichen:

Auerswald GmbH & Co. KG Datenschutzbeauftragte/r Vor den Grashöfen 1 D-38162 Cremlingen Tel.: +49 (5306) 92 00-0 E-Mail: datenschutz@auerswald.de

# **Zuständige Aufsichtsbehörde**

Die beauftragte Behörde für den Datenschutz ist wie folgt zu erreichen:

Die Landesbeauftragten für den Datenschutz Niedersachsen Prinzenstraße 5 D-30159 Hannover Tel.: +49 (0511) 120-4500 Fax: +49 (0511) 120-4599 E-Mail: poststelle@lfd.niedersachsen.de

## **Datenverarbeitung durch Auerswald und Datenübertragung zu Auerswald und Dritten**

#### **Firmware-Updates**

Zur Produktpflege, zum Sicherstellen der Betriebssicherheit und aus Sicherheitsgründen versorgt Auerswald seine Produkte regelmäßig mit Updates der Betriebssoftware. Zur Bestimmung des richtigen bzw. notwendigen Updates für Ihr Produkt sendet Ihr Auerswald-Produkt daher in regelmäßigen Abständen technische Daten zur Geräte-Identifikation an Auerswald.

Im Auslieferzustand ist die automatische Suche nach Updates aktiviert.

Auerswald speichert die bei der Suchanfrage übermittelten technischen Daten Ihres Produkts in Logfiles, um ein zielgerichtetes Update durchführen zu können.

Diese Logfiles enthalten Angaben zu IP-Adresse, Zugriffszeit, Gerätetyp und Softwareversion. Diese Daten werden anonymisiert und nach 12 Monaten gelöscht.

Die Suchanfrage kann jederzeit deaktiviert werden unter **Administration** > **Firmware-Update und Neustart** > **Online nach Firmware-Updates suchen**. Auerswald empfiehlt, diese Option aktiviert zu lassen.

Auch bei Auswahl von **Administration** > **Firmware-Update und Neustart** > **Update starten** werden die oben genannten Daten an Auerswald übermittelt.

Für die ISDN-COMfortel-Systemtelefone kann ebenfalls über die TK-Anlage ein regelmäßiges Firmware-Update erfolgen. Im Auslieferzustand ist diese Suchanfrage deaktiviert. Auerswald empfiehlt, diese Option zu aktivieren.

Die Suchanfrage kann jederzeit aktiviert werden unter **Administration** > **Firmware-Update und Neustart** > **Regelmäßiges Firmware-Update** durch Auswahl von **ISDN-COMfortel-Firmware-Update** und anschließender Auswahl eines Intervalls.

#### **Fernkonfiguration**

Der Errichter Ihrer TK-Anlage kann über den durch Auerswald bereitgestellten Service "Remote Access" mit Ihrer vorherigen Zustimmung eine Fernkonfiguration über das Internet durchführen. Dazu baut die TK-Anlage eine geschützte Verbindung zum ARA-Server bei Auerswald auf.

Im Auslieferzustand ist diese Funktion deaktiviert und kann jederzeit unter **Administration** > **Fernkonfiguration** aktiviert werden.

Auerswald speichert für die Fernkonfiguration die übermittelte Seriennummer und den Gerätetyp in der Datenbank, um dem Errichter das Auffinden der TK-Anlage zu ermöglichen. Diese Daten werden niemals gelöscht.

Weiterhin übermittelte Daten während einer Administrator-Session werden nicht gespeichert.

Die Logfiles enthalten Angaben zur IP-Adresse und Zugriffszeit. Diese Daten werden anonymisiert und nach 12 Monaten gelöscht.

#### **Zeiteinstellung**

Die TK-Anlage benötigt für viele Vorgänge eine gültige und richtige Uhrzeit.

Diese Uhrzeit wird von dem eingestellten NTP-Server aus dem Internet bezogen. Die TK-Anlage sendet dazu die eigene IP-Adresse an den NTP-Server. Art und Dauer der Speicherung von Daten auf dem jeweiligen NTP-Server entnehmen Sie bitte der Dokumentation des jeweiligen Betreibers.

Um das Beziehen der Uhrzeit per NTP zu deaktivieren oder zum Einstellen eines NTP-Servers rufen Sie bitte **Administration** > **Datum und Uhrzeit der TK-Anlage** auf und verändern Sie die dortigen Einstellungen unter **Automatisches Stellen von Datum / Uhrzeit**. Auerswald empfiehlt, das Beziehen der Uhrzeit per NTP aktiviert zu lassen.

#### **Online-Namenssuche**

Die TK-Anlage kann automatisiert Rufnummern zu Namen auflösen (Online-Namenssuche). Dazu sendet die TK-Anlage empfangene Rufnummern über das Internet zu Servern externer Anbieter.

Im Auslieferzustand ist die Online-Namenssuche deaktiviert.

Wenn Sie die Online-Namenssuche aktivieren unter **Funktionen** > **Online-Namenssuche**, werden die Rufnummern Ihrer Anrufer und die IP-Adresse der TK-Anlage zu den externen Servern der Anbieter gesendet. Die Bedingungen der Datenverarbeitung entnehmen Sie bitte den Informationen der externen Anbieter. Den verwendeten externen Host ermitteln Sie durch die Auswahl von **Konfigurieren**.

#### **Auerproxy-Server**

Bei dem Auerproxy-Server handelt es sich um einen Proxy-Service von Auerswald. Dieser ermöglicht die Anbindung der mobilen Softphone-Clients unabhängig von einer VPN-Anbindung.

Folgende Daten werden bei Verwendung des COMfortel SoftPhone an den Auerproxy-Server gesendet und dort gespeichert: Aktuelle externe IP-Adresse, Portnummer und Seriennummer der TK-Anlage.

Folgende Daten werden übermittelt: Alle Gesprächs- und Provisionierungsdaten der mit dem Server verbundenen Benutzer. Diese Daten werden zwischengespeichert und sofort nach der Weiterleitung auf dem Server gelöscht.

Um die permanente Erreichbarkeit der mobilen Softphone-Clients zu gewährleisten, ist eine Anbindung an den ZoiPer Push Notification Server erforderlich. Für die Erreichbarkeit wird die IP-Adresse des mobilen Softphone-Clients initial und bei jeder Änderung an den ZoiPer Push Notification Server gesendet. Dort wird die aktuelle IP-Adresse gespeichert und die alte(n) Adresse(n) gelöscht. An den mobilen Softphone-Clients ist diese Funktion deaktivierbar.

Der ZoIPer Push Notification Server sendet ein Token an den Firebase (Push Notification) Server von Google, um die mobilen Softphone-Clients aus dem Stromsparmodus in den Betriebsmodus wechseln zu lassen. Für die iOS-Geräte wird zusätzlich der Apple Push Notification Server angesprochen.

#### **LDAP-Server**

Bei dem LDAP-Server der TK-Anlage handelt es sich um eine LDAP-Datenbank mit den Kontaktdaten der zentralen Adressbücher der TK-Anlage. Der LDAP-Server überträgt diese Kontaktdaten an IP-Endgeräte, die diese Art der Übertragung unterstützen.

Eine unverschlüsselte Datenübertragung an den LDAP-Server übermittelt Name und Rufnummer des angerufenen oder anrufenden Teilnehmers und sollte daher bei internen Datenschutzkonzepten berücksichtigt werden.

Bei der Datenübermittlung von der TK-Anlage zum IP-Endgerät ist kein Server eines externen Anbieters beteiligt. Wenn Sie den LDAP-Server unter **Benutzerdaten** > **Adressbücher** > **Einstellungen** aktivieren, werden Rufnummern und die IP-Adresse der TK-Anlage also nicht nach extern gesendet.

#### **Server des Voucher Centers**

Die TK-Anlage ermöglicht die Freischaltung erweiterter Funktionen über sogenannte Voucher. Auerswald speichert für die Freischaltung den übermittelten Vouchercode, die Seriennummer, den Gerätetyp und den generierten Releasecode in der Datenbank, um die Freischaltung von Funktionen der TK-Anlage zuordnen zu können. Diese Daten werden während des Supportzeitraums der TK-Anlage nicht gelöscht.

Die Logfiles enthalten Angaben zur IP-Adresse und Zugriffszeit; diese Daten werden anonymisiert und nach 12 Monaten gelöscht.

Ein erworbener Vouchercode kann unter **Administration** > **Freischaltung** direkt in das Feld **Freischalt-/ Vouchercode eingeben** eingetragen werden. Nach Auswahl von **Speichern** stellt die TK-Anlage eine Verbindung zum Auerswald-Server her und wandelt den Vouchercode in einen Releasecode um. Zu diesem Zweck werden IP-Adresse, Vouchercode, Seriennummer und Typ der TK-Anlage an den Auerswald-Server übermittelt.

Weiterhin gibt es noch die Optionen **Voucher Center öffnen** und **Shop öffnen**. Nach Auswahl einer dieser Optionen wird in einem neuen Browserfenster eine Internetverbindung vom PC des Bedieners zu den Auerswald-Servern aufgebaut. Die TK-Anlage ist daran nicht beteiligt.

#### **Server-Standorte**

Für die in dieser Datenschutzerklärung erwähnten Server sind im Folgenden ihre jeweiligen Standorte aufgeführt. Die Server und deren Datenverarbeitung unterliegen jeweils dem Recht des Landes, in dem sie sich befinden.

Bundesrepublik Deutschland:

- Auerproxy-Server (Auerswald)
- Server des Voucher Centers (Auerswald)

Bulgarien:

- Update-Server (Securax)
- Push Notification Server (Securax)

USA:

- Google-Server (für Google-Kontaktdaten und den Firebase (Push Notification) Server)
- Apple-Server (für den Apple Push Notification Server)

#### **Synchronisation von Google-Kontaktdaten**

Zur Synchronisation lokaler Adressbücher mit Google-Kontaktdaten erfolgt die Übermittlung des Google Sicherheits-Tokens und der IP-Adresse der TK-Anlage. Hinsichtlich der Speicherung und Übermittlung weiterer persönlicher Daten verweisen wir auf die Google-Datenschutzerklärung unter

https://policies.google.com/privacy?hl=de.

#### **Rechte des Betroffenen**

Das geltende Datenschutzrecht gewährt Ihnen gegenüber dem Verantwortlichen hinsichtlich der Verarbeitung Ihrer personenbezogenen Daten umfassende Betroffenenrechte (Auskunfts- und Interventionsrechte). Informationen erhalten Sie unter

[Auerswald Datenschutz](https://www.auerswald.de/de/datenschutz)

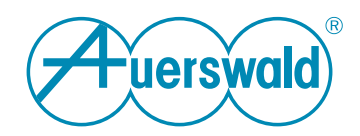

# **Privacy Policy**

**For COMmander 6000/R/RX, COMpact 4000 / 5000R / 5200/R / 5500R**

# **General Info**

Auerswald GmbH & Co. KG (referred to below as: "Auerswald" or "we") is responsible for its products and Internet offerings. This privacy policy describes which personal data we store, and in which functional context, how this data is used and what options you have for, for example, disabling the collection of your data.

In this case, "personal data" is any data that could be used to identify you personally. We will not store your personal data, beyond what is necessary, and never use it for advertising purposes or make it available to third parties without your consent.

The FONtevo name is an Auerswald GmbH & Co. KG trademark.

# **Data Controller**

Responsible for data processing as defined in the General Data Protection Regulation (GDPR):

Auerswald GmbH & Co. KG Vor den Grashöfen 1 D-38162 Cremlingen Tel.: +49 (5306) 92 00-0 Fax: +49 (5306) 92 00-99 E-Mail: info@auerswald.de

The person responsible for processing personal data is the natural or legal person, who either solely or together with others, makes decisions about the purposes for which personal data is processed and the means used to do so.

# **Data Protection Officer**

The responsible person has appointed a Data Protection Officer. That person can be contacted as follows:

Auerswald GmbH & Co. KG Datenschutzbeauftragte/r Vor den Grashöfen 1 D-38162 Cremlingen Tel.: +49 (5306) 92 00-0 E-Mail: datenschutz@auerswald.de

### **Competent Supervisory Authority**

The delegated authority for data protection can be reached as follows:

Die Landesbeauftragten für den Datenschutz Niedersachsen Prinzenstraße 5 D-30159 Hannover Tel.: +49 (0511) 120-4500 Fax: +49 (0511) 120-4599 E-Mail: poststelle@lfd.niedersachsen.de

## **Data Processing by Auerswald and Data Transfer to Auerswald and Third Parties**

#### **Firmware Updates**

Auerswald regularly updates the operating system software in its products, for product maintenance, to ensure they work safely and securely. For this reason, your Auerswald product sends technical data containing device identification details to Auerswald, at regular intervals. This is used to determine the right or necessary update for your product.

In the factory settings, the automatic search for updates is enabled.

Auerswald stores the technical data about your product that is transferred during a search for updates, in log files, to enable the right updates to be performed.

These log files contain the IP address, access time, device type and software version details. The data is anonymised and is deleted after 12 months.

The search request can be deactivated at any time under **Administration** > **Firmware update and restart** > **Search online for firmware updates**. Auerswald recommends to keep this option activated.

After selecting **Administration** > **Firmware update and restart** > **Start update**, the data mentioned above is sent to Auerswald.

A regular firmware update can also be performed via the PBX, for COMfortel ISDN system telephones. In the factory settings, this function is disabled. Auerswald recommends to activate this option.

The search request can be activated at any time under **Administration** > **Firmware update and restart** > **Regular firmware update** by selecting **ISDN COMfortel firmware update** and then selecting an interval.

#### **Remote configuration**

The dealer for your PBX can use the "Remote Access" service provided by Auerswald, with your prior approval, to perform remote configuration over the Internet. To do this, the PBX establishes an encrypted connection to the ARA server at Auerswald.

In the factory settings, this function is disabled and can be enabled at any time under **Administration** > **Remote configuration**.

Auerswald saves the transmitted serial number and device type for the remote configuration in the database, so your dealer can locate the PBX. This data is never deleted.

Any further data transferred during an administrator session is not stored.

These log files contain information on the IP address and access time. The data is anonymised and is deleted after 12 months.

#### **Time Setting**

For many processes, the PBX requires a valid and accurate time.

This time is obtained from the set NTP server from the Internet. To obtain a time value, the PBX transmits its own IP address to the NTP server. The type and duration of the data storage on the respective NTP server can be found in the documentation of the respective operator.

To disable the use of NTP to get the time or configure an NTP server, select **Administration > Date and time of the PBX** and then change the settings under **Automatic synchronisation of the PBX time/date**. Auerswald recommends to keep the option of obtaining the time from NTP server activated.

#### **Online name search**

The PBX can automatically resolve phone numbers to names (online name search). For this purpose, the PBX sends received call numbers via the Internet to servers of external providers.

In the factory settings, the online name search is disabled.

If you activate the online name search under **Functions** > **Online name search**, your callers' phone numbers and the PBX's IP address are sent to the external servers of providers. Please refer to the external provider's information about the conditions of data processing. You determine the external host used by selecting **Configure**.

#### **Auerproxy Server**

The Auerproxy server is a proxy service from Auerswald. This enables the connection of the mobile softphone clients independently of a VPN connection.

When using the COMfortel SoftPhone, the following data is sent to the Auerproxy server and stored there: Current external IP address, port number and serial number of the PBX.

The following data is transmitted: All call and provisioning data of the users connected to the server. This data is cached and deleted from the server immediately after forwarding.

In order to ensure the permanent accessibility of the mobile softphone clients, a connection to the ZoiPer Push Notification Server is required. For the accessibility, the IP address of the mobile softphone clients is sent to the ZoiPer Push Notification Server initially and whenever it changes. The current IP address is stored there and the old address(es) deleted. This function can be deactivated on the mobile softphone clients.

The ZoiPer Push Notification Server sends a token to the Firebase (Push Notification) Server of Google to let the mobile softphone clients switch from power saving mode to operating mode. For iOS devices, the Apple Push Notification Server is also addressed.

#### **LDAP server**

The PBX's LDAP server is an LDAP database. It is used to store the contact data for the PBX's central address books. The LDAP server transfers the PBX's contact data to IP end devices that support this transfer method.

The name and phone number of the subscriber who is making or receiving the call is transferred if data is not encrypted before being sent to the LDAP server. For this reason, the in-house privacy policies must take this into account.

No servers from an external provider are involved when data is sent from the PBX to the IP end device. If you activate the LDAP server under **User data** > **Address Books** > **Settings**, the phone numbers and the PBX's IP address are also not transferred to external systems.

#### **Server of the Voucher Center**

The PBX can release extended functions using "vouchers". Auerswald saves the transferred voucher code, serial number, device type and generated release code for the release in the database, so that the release of functions on the PBX can be assigned. This data is not deleted during the support period of the PBX.

The log files record its IP address and the access time. This data is anonymised and is deleted after 12 months.

To enter a purchased voucher code, select **Administration** > **Activation** and then type the code directly in the **Enter activation/voucher code** field. After selecting **Save** the PBX establishes a connection to the Auerswald server and converts the voucher code into a release code. The IP address, voucher code, serial number and type of PBX are transmitted to the Auerswald server for this purpose.

There are also the options **Open Voucher Center** and **Open Shop**. If you select one of these options, a new browser window is displayed and an Internet connection is established from the user PC to the Auerswald servers. The PBX is not involved in this process.

#### **Server Locations**

For the servers mentioned in this privacy policy, their respective locations are listed below. The servers and their data processing are each subject to the law of the country in which they are located.

Federal Republic of Germany:

- Auerproxy server (Auerswald)
- Server of the Voucher Center (Auerswald)

Bulgaria:

- Update server (Securax)
- Push Notification server (Securax)

USA:

- Google server (for Google contact data and the Firebase (Push Notification) server)
- Apple server (for the Apple Push Notification server)

#### **Google Contact Data Synchronisation**

The Google security token and the PBX's IP address are transferred so that local address books can be synchronised with Google contact data. Please read Google's privacy policy for more information about how personal data is stored and transferred:

https://policies.google.com/privacy?hl=en.

#### **Rights of the person concerned**

The applicable privacy law grants you comprehensive rights vis-à-vis the responsible person, as the person affected (right to information and right to intervene), with regard to the processing of your personal data. You will find more information on this subject at

[Auerswald Data Protection](https://www.auerswald.de/en/privacy-policy)

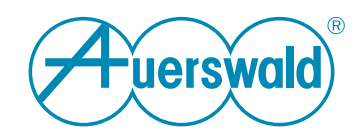

# **Déclaration de protection des données**

**Pour COMmander 6000/R/RX, COMpact 4000 / 5000R / 5200/R / 5500R**

# **Généralités**

La société Auerswald GmbH & Co. KG (ci-après dénommée : « Auerswald » ou « nous ») est responsable de ses produits et de ses offres sur Internet. Dans la présente déclaration de protection des données, nous expliquons quelles données personnelles nous collectons, dans quel contexte fonctionnel, comment ces données sont utilisées et quelles options sont à votre disposition pour désactiver la collecte de données le cas échéant.

Les données personnelles sont toutes les données qui permettent de vous identifier personnellement. Vos informations personnelles ne sont pas conservées au-delà de la période nécessaire et ne sont jamais utilisées ou partagées à des fins promotionnelles sans votre consentement.

FONtevo est une marque de la société Auerswald GmbH & Co. KG.

### **Organisme responsable**

Responsable du traitement des données au sens du règlement général sur la protection des données (RGPD) :

Auerswald GmbH & Co. KG Vor den Grashöfen 1 D-38162 Cremlingen Tél. : +49 (5306) 92 00-0 Fax : +49 (5306) 92 00-99 E-Mail : info@auerswald.de

Le/la responsable du traitement est la personne physique ou morale qui, seule ou conjointement avec d'autres, décide des finalités et des moyens du traitement des données à caractère personnel.

# **Délégué à la protection des données**

Le responsable du traitement des données a désigné un délégué à la protection des données. Cette personne peut être jointe comme suit :

Auerswald GmbH & Co. KG Datenschutzbeauftragte/r Vor den Grashöfen 1 D-38162 Cremlingen Tél. : +49 (5306) 92 00-0 E-Mail : datenschutz@auerswald.de

### **Autorité de surveillance compétente**

L'autorité déléguée à la protection des données peut être contactée comme suit :

Die Landesbeauftragten für den Datenschutz Niedersachsen Prinzenstraße 5 D-30159 Hannover Tél. : +49 (0511) 120-4500 Fax : +49 (0511) 120-4599 E-Mail : poststelle@lfd.niedersachsen.de

## **Le traitement des données par Auerswald et le transfert des données à Auerswald et à des tiers**

#### **Mises à jour du firmware**

Pour la maintenance des produits, pour la garantie de la fiabilité du fonctionnement et pour des raisons de sécurité, Auerswald fournit régulièrement des mises à jour du logiciel d'exploitation pour ses produits. Afin d'identifier les mises à jour correctes et requises pour votre produit, votre produit Auerswald envoie des données techniques à intervalles réguliers à Auerswald, à des fins d'identification des appareils.

La recherche automatique des mises à jour est activée par défaut à la livraison.

Auerswald enregistre les données techniques de votre produit transmises lors de la recherche de mises à jour dans des fichiers journaux pour pouvoir exécuter une mise à jour ciblée.

Ces fichiers journaux contiennent des indications sur l'adresse IP, l'heure d'accès, le type d'appareil et la version du logiciel. Les données sont anonymisées et supprimées au bout de 12 mois.

La demande de recherche peut être désactivée à tout moment sous **Administration** > **Mise à jour et redémarrage du firmware** > **Rechercher des mises à jour du firmware en ligne**. Auerswald recommande de laisser la recherche automatique activée.

Après la sélection de **Administration** > **Mise à jour et redémarrage du firmware** > **Démarrer la mise à jour**, les données susmentionnées sont transmises à Auerswald.

Pour les téléphones dédiés RNIS de la série COMfortel, une mise à jour régulière du firmware peut également être effectuée via le système de télécommunication. Cette fonction est désactivée à l'état de livraison. Auerswald recommande d'activer de cette option.

La demande de recherche peut être activée à tout moment sous **Administration** > **Mise à jour et redémarrage du firmware** > **Mise à jour régulière du firmware** en sélectionnant **Mise à jour du firmware COMfortel RNIS** et puis en sélectionnant un intervalle.

#### **Configuration à distance**

Avec votre accord préalable, l'installateur de votre système de télécommunication peut effectuer une configuration à distance via Internet en utilisant le service « Remote Access » fourni par Auerswald. À cette fin, le système de télécommunication établit une connexion protégée avec le serveur ARA présent chez Auerswald.

À l'état de livraison, cette fonction est désactivée et peut être activée à tout moment sous **Administration** > **Configuration à distance**.

Auerswald enregistre le numéro de série transmis et le type de dispositif dans la base de données pour la configuration à distance afin de permettre à l'installateur de localiser le système. Ces données ne sont jamais supprimées.

Les données transmises pendant une session d'administrateur ne sont pas enregistrées.

Les fichiers journaux contiennent des indications sur l'adresse IP et l'heure d'accès. Les données sont anonymisées et supprimées au bout de 12 mois.

#### **Réglage de l'heure**

Le système de télécommunication a besoin d'une heure valide et correcte pour de nombreuses opérations.

Cette heure est obtenue du serveur NTP défini d'Internet. Le système de télécommunication envoie sa propre adresse IP au serveur NTP à cette fin. Le type et la durée du stockage des données sur le serveur NTP respectif peuvent être trouvés dans la documentation de l'opérateur respectif.

Pour désactiver l'obtention de l'heure par NTP ou définir un serveur NTP, veuillez suivre **Administration** > **Date et heure du système de télécommunication** et modifier les paramètres sous **Réglage automatique de la date/de l'heure**. Auerswald recommande de laisser la récupération de l'heure via NTP activée.

#### **Recherche de nom en ligne**

Le système de télécommunication peut décoder automatiquement les numéros de téléphone en noms (recherche de nom en ligne). Pour ce faire, le système de télécommunication envoie les numéros de téléphone reçus via Internet aux serveurs de fournisseurs externes.

À l'état de livraison, la recherche de nom en ligne est désactivée.

Si vous activez la recherche de nom en ligne sous **Fonctions** > **Recherche de nom en ligne**, les numéros de téléphone de vos interlocuteurs et l'adresse IP du système de télécommunication sont envoyés aux serveurs externes des fournisseurs. Vous trouverez les conditions du traitement des données dans les informations du fournisseur externe. Pour déterminer l'hôte externe utilisé, vous devez sélectionner **Configurer**.

#### **Serveur Auerproxy**

Le serveur Auerproxy est un service proxy d'Auerswald. Il permet de connecter les clients mobiles softphone indépendamment d'une connexion VPN.

Les données suivantes sont envoyées au serveur Auerproxy lors de l 'utilisation du COMfortel SoftPhone et y sont enregistrées : Adresse IP externe actuelle, numéro de port et numéro de série du système.

Les données suivantes sont transmises : Toutes les données d 'appel et de provisionnement des utilisateurs connectés au serveur. Ces données sont stockées temporairement et supprimées immédiatement après leur transmission sur le serveur.

Pour garantir l'accessibilité permanente des clients mobiles Softphone, une connexion au serveur de notification push de ZoiPer est nécessaire. Pour l 'accessibilité, l'adresse IP du client mobile softphone est envoyée initialement et à chaque changement au serveur de notification push de ZoiPer. L 'adresse IP actuelle yestenregistréeet laoulesanciennesadresses sonteffacées. Sur les clients mobiles softphone, cettefonction peut être désactivée.

Le serveur de notification push de ZoiPer envoie un jeton au serveur Firebase (de notification push) de Google pour que les clients mobiles du softphone passent du mode économie au mode de fonctionnement. Pour les appareils iOS, le serveur de notification push d'Apple est également sollicité.

#### **Serveur LDAP**

Le serveur LDAP du système de télécommunication est une base de données LDAP contenant les données de contact des carnets d'adresses centraux du système de télécommunication. Le serveur LDAP transfère ces données de contact aux terminaux IP qui supportent ce type de transfert.

Une transmission de données non chiffrée vers le serveur LDAP transmet le nom et le numéro de téléphone de l'abonné appelé ou appelant et doit donc être prise en compte dans les concepts internes de protection des données.

Aucun serveur d'un fournisseur externe n'est impliqué dans le transfert de données du système de télécommunication vers le terminal IP. Si vous activez le serveur LDAP sous **Données des utilisateurs** > **Carnets d'adresses** > **Paramètres**, les numéros de téléphone et l'adresse IP du système de télécommunication ne sont donc pas envoyés à l'extérieur.

#### **Serveur de Voucher Center**

Le système de télécommunication permet l'activation de fonctions étendues grâce à ce que l'on appelle des bons d'achat. Auerswald enregistre le code de bon d'achat transmis, le numéro de série, le l'activation afin de pouvoir attribuer l'activation des fonctions au système de télécommunication. Ces données ne sont jamais supprimées pendant la période de support du système.

Les fichiers journaux contiennent des indications sur l'adresse IP et l'heure d'accès ; ces données sont anonymisées et supprimées au bout de 12 mois.

Un code de bon d'achat acheté peut être saisi directement sous **Administration** > **Activation** dans le champ **Saisir code d'activation/de bon d'achat**. Après la sélection de **Enregistrer**, le système de télécommunication établit une connexion avec le serveur d'Auerswald et convertit le code de bon d'achat en code d'activation. À cette fin, l'adresse IP, le code de bon d'achat, le numéro de série et le type du système de télécommunication sont transmis au serveur d'Auerswald.

En outre, il existe les options **Ouvrir Voucher Center** et **Shop online**. Après la sélection de l'une de ces options, une connexion Internet est établie entre le PC de l'opérateur et les serveurs d'Auerswald dans une nouvelle fenêtre du navigateur. Le système de télécommunication n'est pas impliqué dans ce processus.

#### **Sites de serveur**

Pour les serveurs mentionnés dans la présente déclaration de protection des données, leurs emplacements respectifs sont indiqués ci-dessous. Les serveurs et leur traitement des données sont respectivement soumis au droit du pays dans lequel ils se trouvent.

République Fédérale d'Allemagne :

- Serveur Auerproxy (Auerswald)
- Serveur de Voucher Center (Auerswald)

Bulgarie :

- Serveur de mise à jour (Securax)
- Serveur de notification push (Securax)

#### États-Unis :

- Serveur Google (pour les données de contact Google et le serveur Firebase (de notification push))
- Serveur Apple (pour le serveur de notification push Apple)

#### **Synchronisation des données de contact de Google**

Pour la synchronisation des carnets d'adresses locaux avec les données de contact de Google, le jeton de sécurité de Google et l'adresse IP du système de télécommunication sont transmis. En ce qui concerne le stockage et la transmission d'autres données personnelles, nous nous référons à la politique de confidentialité de Google, disponible sous

https://policies.google.com/privacy?hl=fr.

#### **Droits de la personne concernée**

Le droit applicable en matière de protection des données vous accorde vis-àvis du responsable du traitement des droits complets en tant que personne concernée (droits d'information et d'intervention), pour tout ce qui concerne le traitement de vos données personnelles. Vous pouvez obtenir des informations à ce sujet sous

[Protection des données Auerswald](https://www.auerswald.de/en/privacy-policy)